## Package 'rodd'

October 14, 2022

Type Package

Title Optimal Discriminating Designs

Version 0.2-1

**Depends** R  $(>= 3.0.0)$ 

Imports numDeriv, quadprog, Matrix, rootSolve, matrixcalc

Suggests mvtnorm

## Description

A collection of functions for numerical construction of optimal discriminating designs. At the current moment T-optimal designs (which maximize the lower bound for the power of F-test for regression model discrimination), KL-optimal designs (for lognormal errors) and their robust analogues can be calculated with the package.

License GPL  $(>= 2)$ 

NeedsCompilation no

Author Roman Guchenko [aut, cre]

Maintainer Roman Guchenko <RomanGuchenko@yandex.ru>

Repository CRAN

Date/Publication 2016-01-12 00:30:32

## R topics documented:

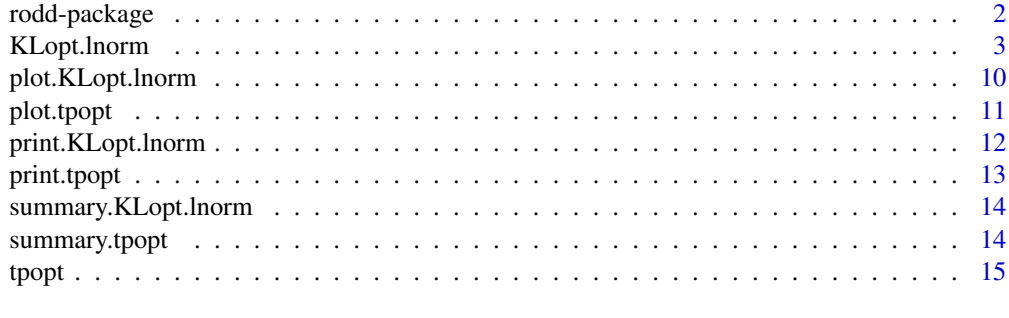

**Index** [24](#page-23-0)

<span id="page-1-0"></span>

#### Description

This package provides several functions suitable for efficient numerical construction of optimal discriminative designs.

#### Details

At the current state this package provides the routine [tpopt](#page-14-1) for the construction of  $T_{\rm P}$ -optimal designs, the routine KLopt. lnorm for the calculation of  $KL$ -optimal designs (for lognormal errors) and several auxiliary procedures to represent the results. Function [tpopt](#page-14-1) is based on the algorithms that were developed in [7]. Function [KLopt.lnorm](#page-2-1) is based on the methodology proposed in [8]. See the references for more details.

It is planned to add several new routines for different types of discriminative designs.

## References

[1] Atkinson A.C., Fedorov V.V. (1975) *The design of experiments for discriminating between two rival models*. Biometrika, vol. 62(1), pp. 57–70.

[2] Atkinson A.C., Fedorov V.V. (1975) *Optimal design: Experiments for discriminating between several models*. Biometrika, vol. 62(2), pp. 289–303.

[3] Dette H., Pepelyshev A. (2008) *Efficient experimental designs for sigmoidal growth models*. Journal of statistical planning and inference, vol. 138, pp. 2–17.

[4] Dette H., Melas V.B., Shpilev P. (2013) *Robust T-optimal discriminating designs*. Annals of Statistics, vol. 41(4), pp. 1693–1715.

[5] Braess D., Dette H. (2013) *Optimal discriminating designs for several competing regression models*. Annals of Statistics, vol. 41(2), pp. 897–922.

[6] Braess D., Dette H. (2013) *Supplement to "Optimal discriminating designs for several competing regression models"*. Annals of Statistics, online supplementary material.

[7] Dette H., Melas V.B., Guchenko R. (2014) *Bayesian T-optimal discriminating designs*. [ArXiv](http://arxiv.org/abs/1412.2548) [link.](http://arxiv.org/abs/1412.2548)

[8] Dette H., Guchenko R., Melas V.B. (2015) *Efficient computation of Bayesian optimal discriminating designs*. [ArXiv link.](http://arxiv.org/abs/1508.00279)

<span id="page-2-1"></span><span id="page-2-0"></span>

## Description

Calculates an approximation  $\xi^{**}$  of the KL-optimal design (in case of lognormal errors)  $\xi^*$  for discrimination between a given list of error densities  $\{f_i(x, \theta_i), i = 1, \ldots, \nu\}$ . This procedure is based on the work [8]. This function mimics [tpopt](#page-14-1) almost entirely. It is planed to combine [tpopt](#page-14-1) and [KLopt.lnorm](#page-2-1) in the future. See [tpopt](#page-14-1) for the detailed description of the arguments marked with "-//-".

## Usage

```
KLopt.lnorm(x,
               w = rep(1, length(x)) / length(x),eta,
               sq.var,
               theta.fix,
               theta.var = NULL,p,
               x.1b = min(x),
               x.rb = max(x),
               opt = list()
```
## Arguments

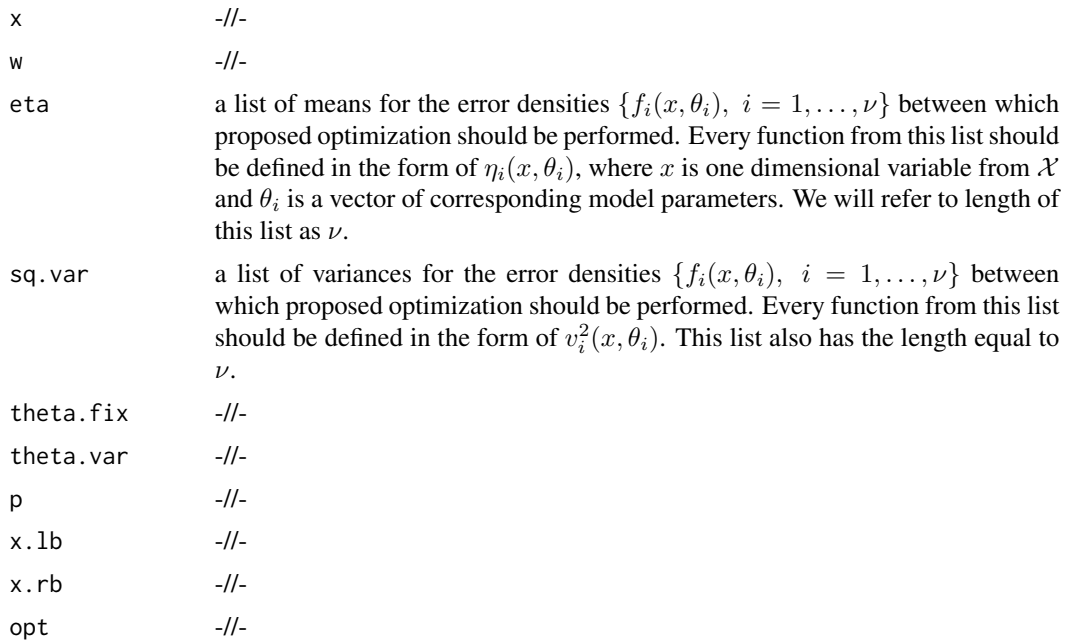

Object of class "KLopt.lnorm" which contains the following fields:

x, w, efficiency, functional -//-

eta a list of means from the input.

sq.var a list of variances from the input.

theta.fix, theta.var, p, x.lb, x.rb, max.iter, done.iter, des.eff, time -//-

## See Also

[plot.KLopt.lnorm](#page-9-1), [summary.KLopt.lnorm](#page-13-1), [print.KLopt.lnorm](#page-11-1)

## Examples

```
## Not run:
### Examples from [8]
### Cases 1 and 3 are presented here; case 2 can be computed using the
### function tpopt (see the description of this function for exact example)
library(mvtnorm)
### Example 1 from [8]; EMAX vs MM
#List of models
eta.1 <- function(x, theta.1)
    theta.1[1] * x + \text{theta.1}[2] * x / (x + \text{theta.1}[3])eta.2 <- function(x, theta.2)
    theta.2[1] * x / (x + theta.2[2])eta <- list(eta.1, eta.2)
#List of fixed parameters
theta.1 <- c(1, 1, 1)
theta.2 <- c(1, 1)theta.fix <- list(theta.1, theta.2)
#Comparison table
p <- matrix(
    c(
        0,1,
        0,0
    ), c(length(eta), length(eta)), byrow = TRUE)
### Case 1
#List of variances
sq.var.1 \leq function(x, theta.1)
    1
sq.var.2 \le function(x, theta.2)
```
<span id="page-3-0"></span>

```
1
sq.var <- list(sq.var.1, sq.var.2)
#Case 1, method 1
res <- KLopt.lnorm(
   x = \text{seq}(0.1, 5, \text{length.out} = 10),eta = eta, sq.var = sq.var, theta.fix = theta.fix, p = p,
    opt = list(method = 1)\mathcal{L}plot(res)
summary(res)
#Case 1, method 2
res <- KLopt.lnorm(
    x = seq(0.1, 5, length.out = 10),eta = eta, sq.var = sq.var, theta.fix = theta.fix, p = p,
    opt = list(method = 2)\mathcal{L}plot(res)
summary(res)
### case 3
#List of variances
sq.var.1 \leq function(x, theta.1)
    exp(eta.1(x, theta.1))
sq.var.2 \leq function(x, theta.2)
    exp(eta.2(x, theta.2))
sq.var <- list(sq.var.1, sq.var.2)
#Case 3, method 1
res <- KLopt.lnorm(
    x = seq(0.1, 5, length.out = 10),eta = eta, sq.var = sq.var, theta.fix = theta.fix, p = p,
    opt = list(method = 1))
plot(res)
summary(res)
#Case 3, method 2
res <- KLopt.lnorm(
    x = seq(0.1, 5, length.out = 10),eta = eta, sq.var = sq.var, theta.fix = theta.fix, p = p,
    opt = list(method = 2)\mathcal{L}plot(res)
summary(res)
### Example 2 from [8]; sigmoidal
#List of models
```

```
eta.1 = function(x, theta.1)theta.1[1] - theta.1[2] * exp(-theta.1[3] * x ^ theta.1[4])
eta.2 <- function(x, theta.2)
    theta.2[1] - theta.2[2] * exp(-theta.2[3] * x)
#List of fixed parameters
theta.1.mean \leq c(2, 1, 0.8, 1.5)sigma <-0.3theta.1.sigma <- matrix(
    c(
        sigma,0,
        0,sigma
    ), c(2, 2), byrow = TRUE)
grid <- expand.grid(
    theta.1.mean[1],
    theta.1.mean[2],
    seq(theta.1.mean[3] - sqrt(sigma), theta.1.mean[3] + sqrt(sigma), length.out = 5),
    seq(theta.1.mean[4] - sqrt(sigma), theta.1.mean[4] + sqrt(sigma), length.out = 5)
\lambdatheta.2 <- c(2,1,1)theta.fix <- list()
for(i in 1:length(grid[,1]))
    theta.fix[[length(theta.fix)+1]] <- as.numeric(grid[i,])
theta.fix[[length(theta.fix)+1]] <- theta.2
density.on.grid <- dmvnorm(grid[,3:4], mean = theta.1.mean[3:4], sigma = theta.1.sigma)
density.on.grid <- density.on.grid / sum(density.on.grid)
eta <- list()
for(i in 1:length(grid[,1]))
    eta <- c(eta, eta.1)
eta <- c(eta, eta.2)
#Comparison table
p <- rep(0,length(eta))
for(i in 1:length(grid[,1]))
    p <- rbind(p, c(rep(0,length(eta)-1), density.on.grid[i]))
p <- rbind(p, rep(0,length(eta)))
p \leftarrow p[-1, 1]### Case 1
sq.var.1 \le function(x, theta.1)
   1
sq.var.2 \leftarrow function(x, theta.2)
   1
sq.var \leftarrow list()
for(i in 1:length(grid[,1]))
```

```
sq.var \leq c(sq.var, sq.var.1)
sq.var <- c(sq.var, sq.var.2)
#Case 1, method 1
res <- KLopt.lnorm(
   x = c(0, 1, 2, 3, 4, 5, 6, 7, 8, 9, 10),eta = eta, sq.var = sq.var, theta.fix = theta.fix, p = p,
   opt = list(method = 1)\lambdaplot(res)
summary(res)
#Case 1, method 2
res <- KLopt.lnorm(
    x = c(0, 1, 2, 3, 4, 5, 6, 7, 8, 9, 10),eta = eta, sq.var = sq.var, theta.fix = theta.fix, p = p,
   opt = list(method = 2)
)
plot(res)
summary(res)
### Case 3
sq.var.1 \leq function(x, theta.1)
    exp(eta.1(x, theta.1))
sq.var.2 \leq function(x, theta.2)
   exp(eta.2(x, theta.2))
sq.var \leftarrow list()for(i in 1:length(grid[,1]))
    sq.var <- c(sq.var, sq.var.1)
sq.var <- c(sq.var, sq.var.2)
#Case 3, method 1
res <- KLopt.lnorm(
   x = c(0, 1, 2, 3, 4, 5, 6, 7, 8, 9, 10),eta = eta, sq.var = sq.var, theta.fix = theta.fix, p = p,
    opt = list(method = 1))
plot(res)
summary(res)
#Case 3, method 2
res <- KLopt.lnorm(
   x = c(0, 1, 2, 3, 4, 5, 6, 7, 8, 9, 10),eta = eta, sq.var = sq.var, theta.fix = theta.fix, p = p,
   opt = list(method = 2)\mathcal{L}plot(res)
summary(res)
### Example 3 from [8]; dose response
```

```
#List of models
eta.1 <- function(x, theta.1)
    theta.1[1] + theta.1[2] \star x
eta.2 <- function(x, theta.2)
    theta.2[1] + theta.2[2] * x * (theta.2[3] - x)
eta.3 <- function(x, theta.3)
    theta.3[1] + theta.3[2] * x / (theta.3[3] + x)
eta.4 \leftarrow function(x, theta.4)
    theta.4[1] + theta.4[2] / (1 + \exp((theta.4[3] - x) /theta.4[4]))#List of fixed parameters
theta.1 <- c(60, 0.56)
theta.2 <- c(60, 7 / 2250, 600)
theta.3 <- c(60, 294, 25)
theta.4.mean <- c(49.62, 290.51, 150, 45.51)
a < -45b \le -20grid <- expand.grid(
        c(theta.4.mean[1] - b, theta.4.mean[1], theta.4.mean[1] + a),c(theta.4.mean[2] - b, theta.4.mean[2], theta.4.mean[2] + a),c(theta.4.mean[3] - b, theta.4.mean[3], theta.4.mean[3] + a),c(theta.4.mean[4] - b, theta.4.mean[4], theta.4.mean[4] + a))
eta <- list()
eta <- c(eta, eta.1, eta.2, eta.3)
for(i in 1:length(grid[,1]))
    eta <- c(eta, eta.4)
theta.fix <- list(theta.1, theta.2, theta.3)
for(i in 1:length(grid[,1]))
    theta.fix[[length(theta.fix) + 1]] <- as.numeric(grid[i,])
density.on.grid <- rep(1,length(grid[,1]))
density.on.grid <- density.on.grid / sum(density.on.grid)
#Comparison table
p <- rep(0, length(eta))
p <- rbind(p, c(1, rep(0, length(eta) - 1)))
p <- rbind(p, c(1, 1, rep(0,length(eta) - 2)))
for(i in 1:length(grid[,1]))
    p \leftarrow \text{rbind}(p, c(\text{rep}(density,on.grid[i], 3), rep(0, length(eta) - 3)))### Case 1
#List of variances
sq.var.1 \leq function(x, theta.1)
   1
```

```
sq.var.2 \le function(x, theta.2)
   1
sq.var.3 \leq function(x, theta.3)
   1
sq.var.4 \leq function(x, theta.4)
    1
sq.var <- list()
sq.var <- c(sq.var, sq.var.1, sq.var.2, sq.var.3)
for(i in 1:length(grid[,1]))
    sq.var \leftarrow c(sq.var, sq.var.4)#Case 1, method 1
#Design estimation
res <- KLopt.lnorm(
   x = seq(0, 500, length.out = 10),
    eta = eta, sq.var = sq.var, theta.fix = theta.fix, p = p,
    opt = list(max.iter = 10)
\lambdaplot(res)
summary(res)
#Case 1, method 2
#Design estimation
res <- KLopt.lnorm(
    x = seq(0, 500, length.out = 10),
    eta = eta, sq.var = sq.var, theta.fix = theta.fix, p = p,
    opt = list(method = 2,max.iter = 10,
        weights.evaluation.max.iter = 50,
        support.epsilon = 1e-4
    )
)
plot(res)
summary(res)
### Case 3
#List of variances
sq.var.1 \leq function(x, theta.1)
    exp(1e-2 * eta.1(x, theta.1))sq.var.2 \leq function(x, theta.2)
    exp(1e-2 * eta.2(x, theta.2))sq.var.3 \leq function(x, theta.3)
    exp(1e-2 * eta.3(x, theta.3))
```

```
sq.var.4 \leq function(x, theta.4)
    exp(1e-2 \times eta.4(x, theta.4))sq.var \leftarrow list()sq.var <- c(sq.var, sq.var.1, sq.var.2, sq.var.3)
for(i in 1:length(grid[,1]))
    sq.var \leftarrow c(sq.var, sq.var.4)#Case 3, method 1
#Design estimation
res <- KLopt.lnorm(
    x = seq(0, 500, length.out = 10),
    eta = eta, sq.var = sq.var, theta.fix = theta.fix, p = p,
    opt = list(max.iter = 10))
plot(res)
summary(res)
#Case 3, method 2
eta.2 <- function(x, theta.2)
    theta.2[1] + theta.2[2] * x - theta.2[3] * x * x
theta.2 <- c(60, 7 * 600 / 2250, 7 / 2250)
eta <- list()
eta <- c(eta, eta.1, eta.2, eta.3)
for(i in 1:length(grid[,1]))
    eta <- c(eta, eta.4)
theta.fix <- list(theta.1, theta.2, theta.3)
for(i in 1:length(grid[,1]))
    theta.fix[[length(theta.fix) + 1]] <- as.numeric(grid[i,])
#Design estimation
res <- KLopt.lnorm(
    x = seq(0, 500, length.out = 10),
    eta = eta, sq.var = sq.var, theta.fix = theta.fix, p = p,
    opt = list(max.iter = 6, method = 2)\lambdaplot(res)
summary(res)
## End(Not run)
```
<span id="page-9-1"></span>plot.KLopt.lnorm *Plot of* Ψ *function for resulting design*

<span id="page-9-0"></span>

#### <span id="page-10-0"></span>plot.tpopt 11

#### Description

Plots the function from the formulation of the equivalence theorem for resulting approximation  $\xi^{**}$ of the KL-optimal design achieved with the help of [KLopt.lnorm](#page-2-1).

#### Usage

## S3 method for class 'KLopt.lnorm'  $plot(x, \ldots)$ 

#### Arguments

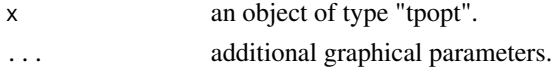

## See Also

[tpopt](#page-14-1), [summary.tpopt](#page-13-2), [print.tpopt](#page-12-1)

<span id="page-10-1"></span>plot.tpopt *Plot of* Ψ *function for resulting design*

#### Description

Plots the  $\Psi(x,\xi)$  function for resulting approximation  $\xi^{**}$  of the T<sub>P</sub>-optimal design achieved with the help of [tpopt](#page-14-1). The definition of  $\Psi(x,\xi)$  can be found in the "details" section of function's [tpopt](#page-14-1) specifications.

#### Usage

## S3 method for class 'tpopt'  $plot(x, \ldots)$ 

## Arguments

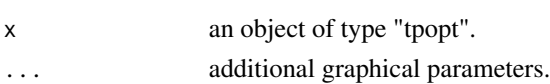

## Details

We are interested in the shape of function  $\Psi(x, \xi^{**})$  when we want to ensure the convergence of the algorithm. If algorithm had converged, then support points of  $\xi^{**}$  (which are represented by dots) will be near local maximums of the mentioned function. Furthermore, at all local maximums  $\Psi(x, \xi^{**})$  should have the same value. Otherwise something went wrong and the algorithm should be restarted with another parameters.

## See Also

[tpopt](#page-14-1), [summary.tpopt](#page-13-2), [print.tpopt](#page-12-1)

## Examples

```
#List of models
eta.1 = function(x, theta.1)theta.1[1] + theta.1[2] * x + theta.1[3] * (x ^ 2) +
    theta.1[4] * (x \land 3) + \text{theta.1}[5] * (x \land 4)eta.2 = function(x, theta.2)theta.2[1] + theta.2[2] * x + theta.2[3] * (x ^ 2)
eta <- list(eta.1, eta.2)
#List of fixed parameters
theta.1 <- c(1,1,1,1,1)theta.2 <- c(1,1,1)theta.fix <- list(theta.1, theta.2)
#Comparison table
p <- matrix(
    c(
        0, 1,
        0, 0
   ), c(length(eta), length(eta)), byrow = TRUE)
x \le - seq(-1, 1, 0.1)
opt.1 \le list(method = 1, max.iter = 1)
opt.2 \leq 1ist(method = 1, max.iter = 2)
opt.3 \leq 1ist(method = 1)res.1 <- tpopt(x = x, eta = eta, theta.fix = theta.fix, p = p, opt = opt.1)
res.2 \le tpopt(x = x, eta = eta, theta.fix = theta.fix, p = p, opt = opt.2)
res.3 <- tpopt(x = x, eta = eta, theta.fix = theta.fix, p = p, opt = opt.3)
plot(res.1)
plot(res.2)
plot(res.3)
```
<span id="page-11-1"></span>print.KLopt.lnorm *Short information about the input*

## Description

Prints short information about the input object of class "KLopt.lnorm".

#### Usage

```
## S3 method for class 'KLopt.lnorm'
print(x, \ldots)
```
<span id="page-11-0"></span>

## <span id="page-12-0"></span>print.tpopt 13

## Arguments

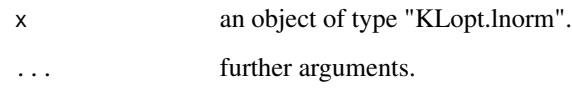

## Details

List of models, list of fixed parameters and resulting design are displayed.

## See Also

[KLopt.lnorm](#page-2-1), [summary.KLopt.lnorm](#page-13-1), [plot.KLopt.lnorm](#page-9-1)

<span id="page-12-1"></span>print.tpopt *Short information about the input*

## Description

Prints short information about the input object of class "tpopt".

## Usage

## S3 method for class 'tpopt'  $print(x, \ldots)$ 

## Arguments

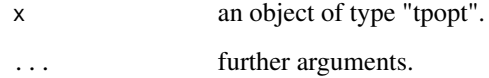

## Details

List of models, list of fixed parameters and resulting design are displayed.

## See Also

[tpopt](#page-14-1), [summary.tpopt](#page-13-2), [plot.tpopt](#page-10-1)

<span id="page-13-1"></span><span id="page-13-0"></span>summary.KLopt.lnorm *Detailed information about the input*

## Description

Prints detailed information about the input object of class "KLopt.lnorm".

## Usage

```
## S3 method for class 'KLopt.lnorm'
summary(object, ...)
```
## Arguments

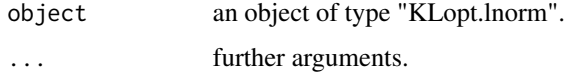

## Details

Call, list of models, list of fixed parameters, resulting design, efficiency by iteration and overall execution time are displayed.

#### See Also

[KLopt.lnorm](#page-2-1), [plot.KLopt.lnorm](#page-9-1), [print.KLopt.lnorm](#page-11-1)

<span id="page-13-2"></span>summary.tpopt *Detailed information about the input*

## Description

Prints detailed information about the input object of class "tpopt".

## Usage

```
## S3 method for class 'tpopt'
summary(object, ...)
```
## Arguments

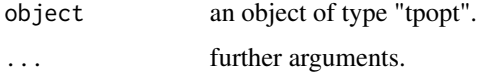

#### <span id="page-14-0"></span>tpopt that the state of the state of the state of the state of the state of the state of the state of the state of the state of the state of the state of the state of the state of the state of the state of the state of the

#### Details

Call, list of models, list of fixed parameters, resulting design, efficiency by iteration and overall execution time are displayed.

## See Also

[tpopt](#page-14-1), [plot.tpopt](#page-10-1), [print.tpopt](#page-12-1)

<span id="page-14-1"></span>tpopt *Calculation of optimal discriminating design*

## **Description**

Calculates an approximation  $\xi^{**}$  of the  $T_P$ -optimal design  $\xi^*$  for discrimination between a given list of models  $\{\eta_i(x, \theta_i), i = 1, \ldots, \nu\}$ . This procedure is based on the algorithms developed by Holger Dette, Viatcheslav B. Melas and Roman Guchenko in  $[7]$ .  $T_P$ -optimal design is a probability measure, which maximizes the functional

$$
T_{\mathcal{P}}(\xi) = \sum_{i,j=1}^{\nu} p_{i,j} \inf_{\theta_{i,j} \in \Theta_j} \int_{\mathcal{X}} \left[ \eta_i(x, \overline{\theta}_i) - \eta_j(x, \theta_{i,j}) \right]^2 \xi(dx),
$$

where  $\xi$  is an arbitrary design on X (it is presumed here, that X is an interval from **R**), P =  $\{p_{i,j}\}_{i,j=1}^{\nu}$  is a table of non-negative weights with zeros on the diagonal (comparison table) and  $\overline{\theta}_i$ are predefined fixed parameters.

It was also shown in [7] that calculation of Bayesian  $T_{\rm P}$ -optimal design, which maximizes more complicated criterion

$$
T_{\rm P}^{\rm B}(\xi) = \sum_{i,j=1}^{\nu} p_{i,j} \int_{\Theta_i} \inf_{\theta_{i,j} \in \Theta_j} \int_{\mathcal{X}} \left[ \eta_i(x,\lambda_i) - \eta_j(x,\theta_{i,j}) \right]^2 \xi(dx) \mathcal{P}_i(d\lambda_i),
$$

can be reduced to calculation of ordinary  $T_{\rm P}$ -optimal design, when distributions  $P_i$  are discrete. That is why in this case the current function is also suitable for calculation of Bayesian designs.

#### Usage

```
tpopt( x,
       w = rep(1, length(x)) / length(x),eta,
       theta.fix,
       theta.var = NULL,
       p,
       x.1b = min(x),
       x.rb = max(x),
       opt = list()
```
## Arguments

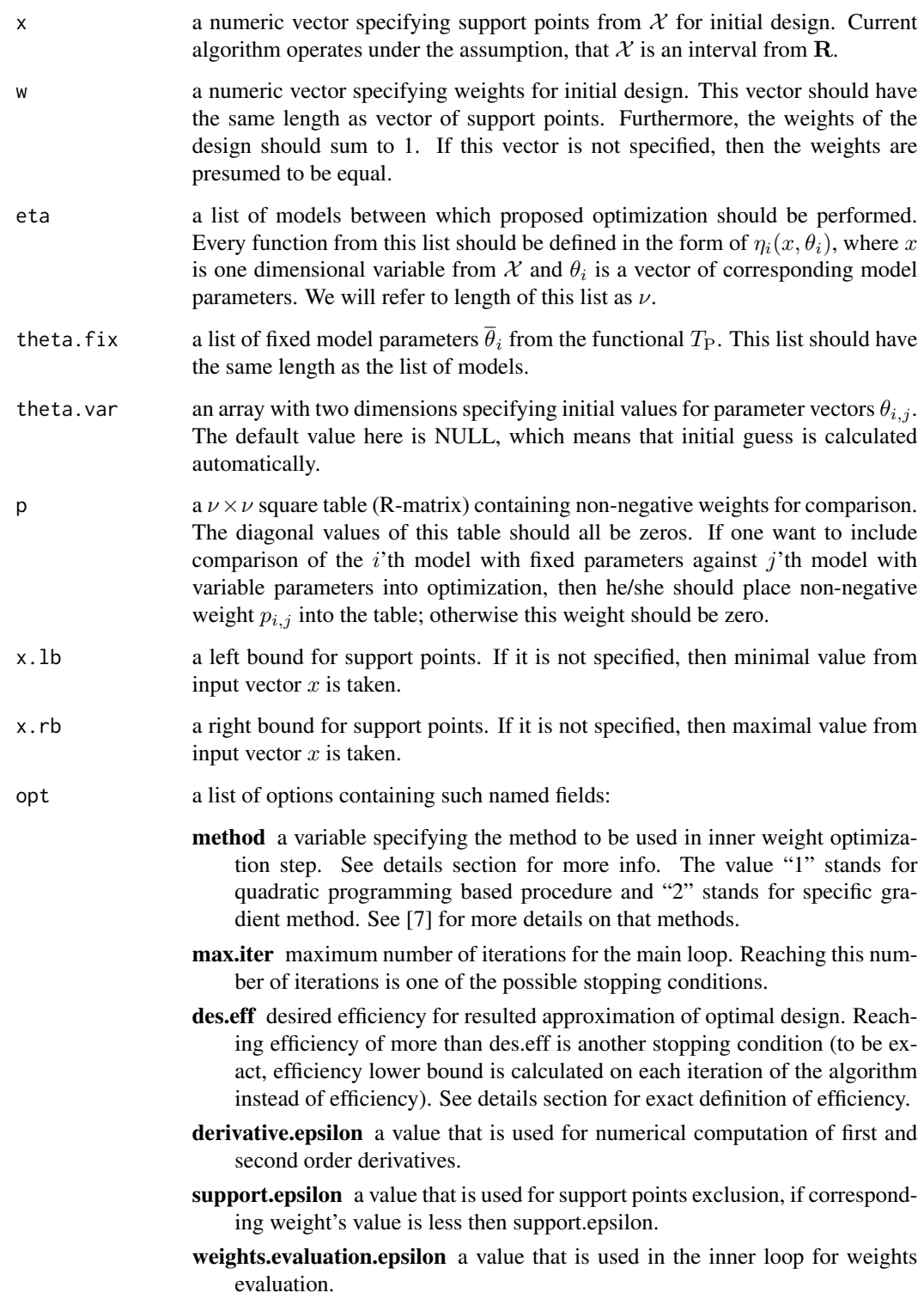

tpopt that the state of the state of the state of the state of the state of the state of the state of the state of the state of the state of the state of the state of the state of the state of the state of the state of the

## Details

Firstly, lets define

$$
\Psi(x,\xi) = \sum_{i,j=1}^{\nu} p_{i,j} \left[ \eta_i(x,\overline{\theta}_i) - \eta_j(x,\widehat{\theta}_{i,j}) \right]^2, \widehat{\theta}_{i,j} = \arg \inf_{\theta_{i,j} \in \Theta_j} \int_{\mathcal{X}} \left[ \eta_i(x,\overline{\theta}_i) - \eta_j(x,\theta_{i,j}) \right]^2 \xi(dx).
$$

The simplified algorithm schema is as follows:

Let  $\xi_s$  denotes the design obtained on the s'th iteration of the algorithm. Then

- **Step 1.** Support of the new design  $\xi_{s+1}$  consists of all local maximums of function  $\Psi(x,\xi_s)$  on X united with the support of current design  $\xi_s$ .
- **Step 2.** Weights of the new design  $\xi_{s+1}$  are calculated so that the functional  $T_{\rm P}(\xi)$  achieves its maximum in the class of all designs with support from previous step.

#### Value

Object of class "tpopt" which contains the following fields:

- x the numeric vector of support points from  $X$  for resulting approximation of  $T_{\rm P}$ -optimal design.
- w the numeric vector of weights for resulting approximation of  $T_{\rm P}$ -optimal design. The values of this vector sum to 1.
- efficiency the numeric vector containing efficiency lower bound values by iteration. See details section for definition.
- **functional** the numeric vector containing values of functional  $T<sub>P</sub>$  by iteration.
- eta the list of models, which is exactly the same as one from the arguments list.
- theta.fix the list of fixed model parameters. It goes to the result without any changes too.
- **theta.var** the array with two dimensions specifying calculated values for parameter vectors  $\theta_{i,j}$ according to resulting design.
- p, x.lb, x.rb same as in input.
- max.iter max.iter from options list.

done.iter number of iterations done.

des.eff desired efficiency from options list.

time overall execution time.

#### References

[1] Atkinson A.C., Fedorov V.V. (1975) *The design of experiments for discriminating between two rival models*. Biometrika, vol. 62(1), pp. 57–70.

[2] Atkinson A.C., Fedorov V.V. (1975) *Optimal design: Experiments for discriminating between several models*. Biometrika, vol. 62(2), pp. 289–303.

[3] Dette H., Pepelyshev A. (2008) *Efficient experimental designs for sigmoidal growth models*. Journal of statistical planning and inference, vol. 138, pp. 2–17.

[4] Dette H., Melas V.B., Shpilev P. (2013) *Robust T-optimal discriminating designs*. Annals of Statistics, vol. 41(4), pp. 1693–1715.

<span id="page-17-0"></span>[5] Braess D., Dette H. (2013) *Optimal discriminating designs for several competing regression models*. Annals of Statistics, vol. 41(2), pp. 897–922.

[6] Braess D., Dette H. (2013) *Supplement to "Optimal discriminating designs for several competing regression models"*. Annals of Statistics, online supplementary material.

[7] Dette H., Melas V.B., Guchenko R. (2014) *Bayesian T-optimal discriminating designs*. [ArXiv](http://arxiv.org/abs/1412.2548) [link.](http://arxiv.org/abs/1412.2548)

## See Also

[plot.tpopt](#page-10-1), [summary.tpopt](#page-13-2), [print.tpopt](#page-12-1)

#### Examples

```
### Auxiliary libraries for examples
library(mvtnorm)
### EMAX vs MM
#List of models
eta.1 <- function(x, theta.1)
    theta.1[1] + theta.1[2] * x / (x + theta.1[3])
eta.2 \leftarrow function(x, theta.2)
    theta.2[1] * x / (x + theta.2[2])eta <- list(eta.1, eta.2)
#List of fixed parameters
theta.1 <- c(1, 1, 1)theta.2 <- c(1, 1)theta.fix <- list(theta.1, theta.2)
#Comparison table
p <- matrix(
    c(
        0, 1,
        0, 0
    ), c(2, 2), byrow = TRUE)
#Design estimation
res \le tpopt(x = c(1.2, 1.5, 1.7), eta = eta, theta.fix = theta.fix, p = p,
    x.1b = 1, x.rb = 2plot(res)
summary(res)
### Sigmoidal second
#List of models
eta.1 <- function(x, theta.1)
    theta.1[1] / (1 + \text{theta.1}[2] \times \exp(-\text{theta.1}[3] \times x)) ^ theta.1[4]
eta.2 <- function(x, theta.2)
    theta.2[1] / (1 + \text{theta.2}[2] \times \exp(-\text{theta.2}[3] \times x))
```
#### tpopt the state of the state of the state of the state of the state of the state of the state of the state of the state of the state of the state of the state of the state of the state of the state of the state of the stat

```
eta <- list(eta.1, eta.2)
#List of fixed parameters
theta.1 <- c(2, 5, 1, 2)theta.2 <- c(3, 5, 0.7)theta.fix <- list(theta.1, theta.2)
#Comparison table
p <- matrix(
   c(
       0, 1,
       0, 0
   ), c(2, 2), byrow = TRUE)
#Design estimation
res \le tpopt(x = seq(0, 10), eta = eta, theta.fix = theta.fix, p = p)
plot(res)
summary(res)
### Sigmoidal first
#List of models
eta.1 <- function(x, theta.1)
    theta.1[1] - theta.1[2] * exp(-theta.1[3] * x * theta.1[4])
eta.2 <- function(x, theta.2)
    theta.2[1] - theta.2[2] * exp(-theta.2[3] * x)
eta <- list(eta.1, eta.2)
#List of fixed parameters
theta.1 <- c(2, 1, 0.8, 1.5)
theta.2 <- c(2, 1, 1)theta.fix <- list(theta.1, theta.2)
#Comparision table
p <- matrix(
    c(
        0, 1,
       0, 0
   ), c(2, 2), byrow = TRUE)
#Design estimation
res \le tpopt(x = seq(0, 10), eta = eta, theta.fix = theta.fix, p = p)
plot(res)
summary(res)
### Sigmoidal first --- Bayes
#List of fixed parameters
sigma \leq sqrt(0.3)theta.1.sigma <- matrix(
```

```
c(
        sigma^2, 0,
        0, sigma^2
    ), c(2, 2), byrow = TRUE)
grid <- expand.grid(
    theta.1[1],
    theta.1[2],
    seq(theta.1[3] - sigma, theta.1[3] + sigma, length.out = 5),seq(theta.1[4] - sigma, theta.1[4] + sigma, length.out = 5)\lambdaeta <- c(replicate(length(grid[,1]), eta.1, simplify = FALSE), eta.2)
theta.fix <- list()
for(i in 1:length(grid[,1]))
    theta.fix[[length(theta.fix) + 1]] <- as.numeric(grid[i,])
theta.fix[[length(theta.fix) + 1]] <- theta.2
density.on.grid <- dmvnorm(grid[,3:4], mean = theta.1[3:4], sigma = theta.1.sigma)
density.on.grid <- density.on.grid / sum(density.on.grid)
#Comparison table
p <- rep(0,length(eta))
for(i in 1:length(grid[,1]))
    p <- rbind(p, c(rep(0,length(eta) - 1), density.on.grid[i]))
p <- rbind(p, rep(0,length(eta)))
p \leftarrow p[-1, ]res \le tpopt(x = seq(0, 10), eta = eta, theta.fix = theta.fix, p = p)
plot(res)
summary(res)
### Dose response study
#List of models
eta.1 <- function(x, theta.1)
    theta.1[1] + theta.1[2] \star x
eta.2 <- function(x, theta.2)
    theta.2[1] + theta.2[2] * x * (theta.2[3] - x)
eta.3 <- function(x, theta.3)
    theta.3[1] + theta.3[2] * x / (theta.3[3] + x)
eta.4 \leftarrow function(x, theta.4)
    theta.4[1] + theta.4[2] / (1 + \exp((theta.4[3] - x) /theta.4[4]))eta <- list(eta.1, eta.2, eta.3, eta.4)
#List of fixed parameters
theta.1 <- c(60, 0.56)theta.2 <- c(60, 7/2250, 600)
theta.3 <- c(60, 294, 25)
```

```
theta.4 <- c(49.62, 290.51, 150, 45.51)
theta.fix <- list(theta.1, theta.2, theta.3, theta.4)
#Comparison table
p <- matrix(
   c(
        0, 0, 0, 0,
       1, 0, 0, 0,
       1, 1, 0, 0,
       1, 1, 1 ,0
   ), c(4, 4), byrow = TRUE)
#Design estimation
res \le tpopt(x = seq(0, 500, 100), eta = eta, theta.fix = theta.fix, p = p)
plot(res)
summary(res)
### Dose response study --- Bayes
#List of fixed parameters
sigma <-37theta.4.sigma <- matrix(
   c(
        sigma^2, 0, 0, 0,
        0, sigma^2, 0, 0,
       0, 0, sigma^2, 0,
        0, 0, 0, sigma^2
   ), c(4, 4), byrow = TRUE)
grid <- expand.grid(
    seq(theta.4[1] - sigma, theta.4[1] + sigma, length.out = 3),seq(theta.4[2] - sigma, theta.4[2] + sigma, length.out = 3),seq(theta.4[3] - sigma, theta.4[3] + sigma, length.out = 3),seq(theta.4[4] - sigma, theta.4[4] + sigma, length.out = 3))
eta <- c(eta.1, eta.2, eta.3, replicate(length(grid[,1]), eta.4, simplify = FALSE))
theta.fix <- list(theta.1, theta.2, theta.3)
for(i in 1:length(grid[,1]))
    theta.fix[[length(theta.fix) + 1]] <- as.numeric(grid[i,])
density.on.grid <- dmvnorm(grid, mean = theta.4, sigma = theta.4.sigma)
density.on.grid <- density.on.grid / sum(density.on.grid)
#Comparison table
p \leftarrow \text{rbind}(rep(0, length(eta)),
   c(1, rep(0, length(eta) - 1)),c(1, 1, rep(0,length(eta) - 2)))
for(i in 1:length(grid[,1]))
```

```
p \leftarrow \text{rbind}(p, c(\text{rep}(density,on.get[i], 3), rep(0, length(eta) - 3)))#Design estimation
## Not run:
res \le tpopt(x = seq(0, 500, 100), eta = eta, theta.fix = theta.fix, p = p)
## End(Not run)
plot(res)
summary(res)
## Not run:
### Example from [8]
### An example of how case 2 can be computed for example 1 in [8] with tpopt function
#List of models
eta.1 <- function(x, theta.1)
    log(theta.1[1] * x + theta.1[2] * x / (x + theta.1[3]))eta.2 <- function(x, theta.2)
    log(theta.2[1] * x / (x + theta.2[2]))eta <- list(eta.1, eta.2)
#List of fixed parameters
theta.1 <- c(1, 1, 1)theta.2 <- c(1, 1)theta.fix <- list(theta.1, theta.2)
#Comparison table
p <- matrix(
   c(
        0,1,0,0
   ), c(length(eta), length(eta)), byrow = TRUE)
#Case 2, method 1
#Design estimation
res <- tpopt(
    x = seq(0.1, 5, length.out = 10),eta = eta, theta.fix = theta.fix, p = p, x.lb = 0.1, x.rb = 5,
   opt = list(method = 1))
plot(res)
summary(res)
#Case 2, method 2
#Design estimation
res <- tpopt(
   x = seq(0.1, 5, length.out = 10),
   eta = eta, theta.fix = theta.fix, p = p, x.lb = 0.1, x.rb = 5,
   opt = list(method = 2))
plot(res)
```
## tpopt that the contract of the contract of the contract of the contract of the contract of the contract of the contract of the contract of the contract of the contract of the contract of the contract of the contract of the

summary(res)

## End(Not run)

# <span id="page-23-0"></span>Index

∗ auxiliary plot.KLopt.lnorm, [10](#page-9-0) plot.tpopt, [11](#page-10-0) print.KLopt.lnorm, [12](#page-11-0) print.tpopt, [13](#page-12-0) summary.KLopt.lnorm, [14](#page-13-0) summary.tpopt, [14](#page-13-0) ∗ discriminative designs KLopt.lnorm, [3](#page-2-0) tpopt, [15](#page-14-0) ∗ package rodd-package, [2](#page-1-0)

KLopt.lnorm, *[2,](#page-1-0) [3](#page-2-0)*, [3,](#page-2-0) *[11](#page-10-0)*, *[13,](#page-12-0) [14](#page-13-0)*

plot.KLopt.lnorm, *[4](#page-3-0)*, [10,](#page-9-0) *[13,](#page-12-0) [14](#page-13-0)* plot.tpopt, [11,](#page-10-0) *[13](#page-12-0)*, *[15](#page-14-0)*, *[18](#page-17-0)* print.KLopt.lnorm, *[4](#page-3-0)*, [12,](#page-11-0) *[14](#page-13-0)* print.tpopt, *[11](#page-10-0)*, [13,](#page-12-0) *[15](#page-14-0)*, *[18](#page-17-0)*

rodd *(*rodd-package*)*, [2](#page-1-0) rodd-package, [2](#page-1-0)

summary.KLopt.lnorm, *[4](#page-3-0)*, *[13](#page-12-0)*, [14](#page-13-0) summary.tpopt, *[11](#page-10-0)*, *[13](#page-12-0)*, [14,](#page-13-0) *[18](#page-17-0)*

tpopt, *[2,](#page-1-0) [3](#page-2-0)*, *[11](#page-10-0)*, *[13](#page-12-0)*, *[15](#page-14-0)*, [15](#page-14-0)